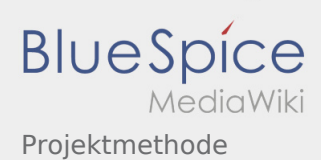

## Projektmethode

## **[Version vom 24. November 2019, 14:09 Uhr](https://wiki.rover.de/index.php?title=Projektmethode&oldid=118) ([Q](https://wiki.rover.de/index.php?title=Projektmethode&action=edit&oldid=118) [Aktuelle Version vom 2. August 2020, 16:41](https://wiki.rover.de/index.php?title=Projektmethode&oldid=550)  [uelltext anzeigen\)](https://wiki.rover.de/index.php?title=Projektmethode&action=edit&oldid=118)** [Johannes](https://wiki.rover.de/index.php/Benutzer:Johannes) [\(Diskussion](https://wiki.rover.de/index.php?title=Benutzer_Diskussion:Johannes&action=view) | [Beiträge](https://wiki.rover.de/index.php/Spezial:Beitr%C3%A4ge/Johannes)) (Die Kategorien wurden geändert.) [← Zum vorherigen Versionsunterschied](https://wiki.rover.de/index.php?title=Projektmethode&diff=prev&oldid=118) **[Uhr](https://wiki.rover.de/index.php?title=Projektmethode&oldid=550) [\(Quelltext anzeigen](https://wiki.rover.de/index.php?title=Projektmethode&action=edit))** [Johannes](https://wiki.rover.de/index.php/Benutzer:Johannes) ([Diskussion](https://wiki.rover.de/index.php?title=Benutzer_Diskussion:Johannes&action=view) | [Beiträge\)](https://wiki.rover.de/index.php/Spezial:Beitr%C3%A4ge/Johannes) [\(Markierung](https://wiki.rover.de/index.php/Spezial:Markierungen): [Visuelle Bearbeitung\)](https://wiki.rover.de/index.php?title=Rover-Wiki:VisualEditor&action=view)